## **Indiana University Bloomington IACUC Service Survey Fall 2017**

The charts and tables below provide a snapshot of the responses to the BIACUC Service Survey.

During this reporting period, investigators received an invitation to complete a survey to assess their interaction and experience with the BIACUC. The invitation was sent to investigators who received approval from the BIACUC office for new protocols, amendments, and continuing reviews. The PI or contact person was asked to complete the survey one time per invitation.

Below is a summary of the results from IACUC Approvals for fall 2017.

## **SURVEY PARTICIPANT DEMOGRAPHICS:**

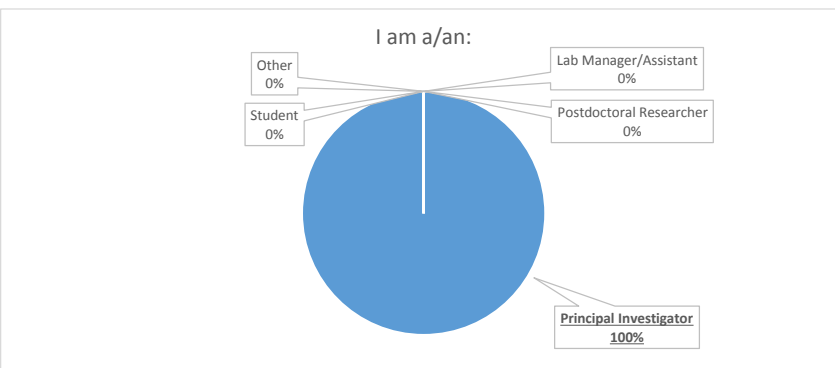

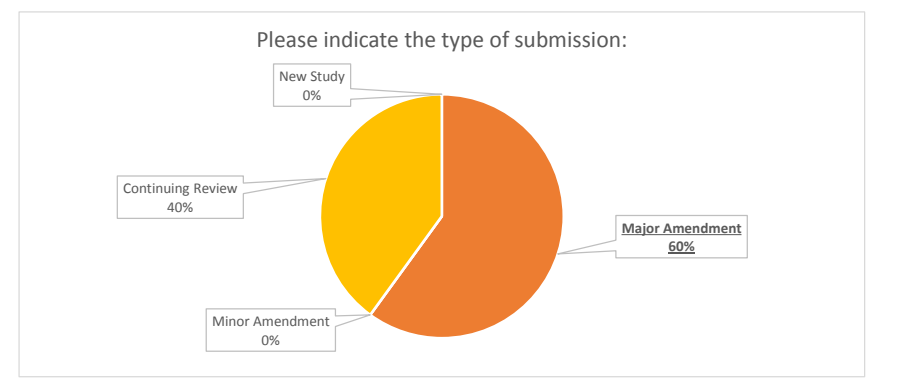

## **BIACUC PROCESS PERFORMANCE:**

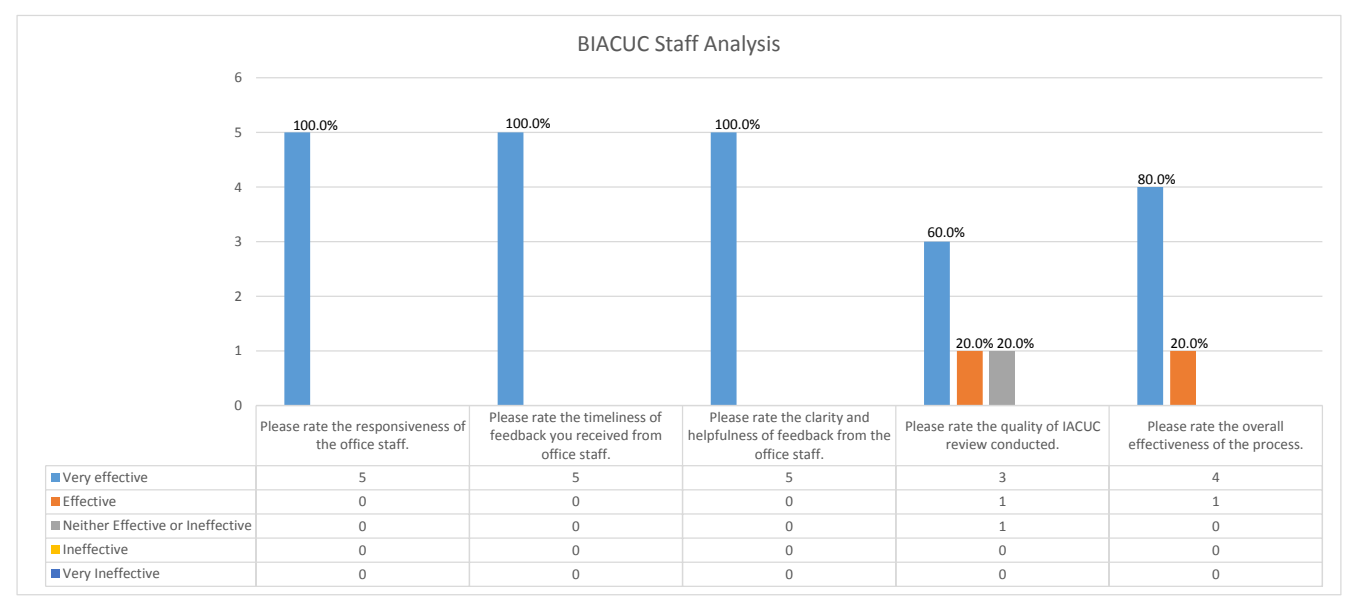

**Please enter any comments, concerns, or suggestions in the field below:**

It was minor amendment but there was no choice in this survey

New Vet is fixated on some things the old one was not. Does a bit a ping pong review. However really managing Randalyn better.

Outstanding!! Review was completed in record time! Kudos! (blank)